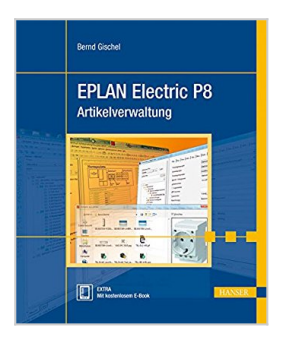

## **EPLAN Electric P8 Artikelverwaltung**

Bernd Gischel

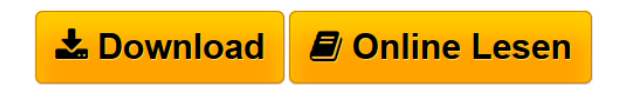

**EPLAN Electric P8 Artikelverwaltung** Bernd Gischel

**[Download](http://bookspode.club/de/read.php?id=3446433325&src=fbs)** [EPLAN Electric P8 Artikelverwaltung ...pdf](http://bookspode.club/de/read.php?id=3446433325&src=fbs)

**[Online Lesen](http://bookspode.club/de/read.php?id=3446433325&src=fbs)** [EPLAN Electric P8 Artikelverwaltung ...pdf](http://bookspode.club/de/read.php?id=3446433325&src=fbs)

## **EPLAN Electric P8 Artikelverwaltung**

Bernd Gischel

**EPLAN Electric P8 Artikelverwaltung** Bernd Gischel

408 Seiten

Kurzbeschreibung

Eine professionelle Artikelverwaltung ist das A und O, um optimale Ergebnisse in und mit EPLAN Electric P8 zu erzielen. Wer die Daten von Schützen, Kabeln oder Motorschutzschaltern richtig anzulegen und zu verwalten weiß, spart Zeit und Kosten. Auch Fehler bei der Projektierung und Artikelauswertung können so vermieden werden. Dieses Handbuch zeigt Ihnen, worauf es bei der Artikelverwaltung ankommt, und wie Sie diese gewinnbringend in der Praxis einsetzen können.

Auf Basis der Version 2.3 erfahren Sie, wie Sie Artikel (Einzelteile), Baugruppen und Module in EPLAN Electric P8 anlegen. Sie lernen die Vielzahl von Eingabemöglichkeiten in Registerkarten kennen und bekommen ein Verständnis dafür vermittelt, welche Daten zwingend (und welche nur optional) gepflegt müssen.

Weitere Themen sind die Beschreibung von Filtermöglichkeiten, unterschiedliche Arten des Kopierens ausgewählter Artikeldaten sowie die Präsentation verschiedener Navigatoren, die sich speziell mit Artikelbzw. Gerätedaten beschäftigen.

Anhand praktischer Beispiele werden darüber hinaus auch nützliche Features wie Datenimport (z.B. übers EPLAN Data Portal), Funktionsschablonen, Datenabgleich oder die grafische Artikelauswertung vorgestellt.

Unter http://downloads.hanser.de finden Sie die Daten zu den im Buch vorgestellten Praxisbeispielen.

Extra: E-Book inside

Systemvoraussetzungen für E-Book inside: Internet-Verbindung und Adobe-Reader Über den Autor und weitere Mitwirkende

Dipl.-Ing. Bernd Gischel arbeitet für die Firma Dressel GmbH & Co. KG in Unna als EPLAN-Administrator und Projekteur für elektrotechnische Anlagen. Er moderiert die entsprechenden EPLAN-Foren auf CAD.DE und EPLAN.DE und betreut das P8-Magic Wissens- und Datenportal rund um EPLAN Electric P8. Leseprobe. Abdruck erfolgt mit freundlicher Genehmigung der Rechteinhaber. Alle Rechte vorbehalten. undefined (2013-10-21)

Download and Read Online EPLAN Electric P8 Artikelverwaltung Bernd Gischel #T1GU2FI4KRZ

Lesen Sie EPLAN Electric P8 Artikelverwaltung von Bernd Gischel für online ebookEPLAN Electric P8 Artikelverwaltung von Bernd Gischel Kostenlose PDF d0wnl0ad, Hörbücher, Bücher zu lesen, gute Bücher zu lesen, billige Bücher, gute Bücher, Online-Bücher, Bücher online, Buchbesprechungen epub, Bücher lesen online, Bücher online zu lesen, Online-Bibliothek, greatbooks zu lesen, PDF Beste Bücher zu lesen, Top-Bücher zu lesen EPLAN Electric P8 Artikelverwaltung von Bernd Gischel Bücher online zu lesen.Online EPLAN Electric P8 Artikelverwaltung von Bernd Gischel ebook PDF herunterladenEPLAN Electric P8 Artikelverwaltung von Bernd Gischel DocEPLAN Electric P8 Artikelverwaltung von Bernd Gischel MobipocketEPLAN Electric P8 Artikelverwaltung von Bernd Gischel EPub